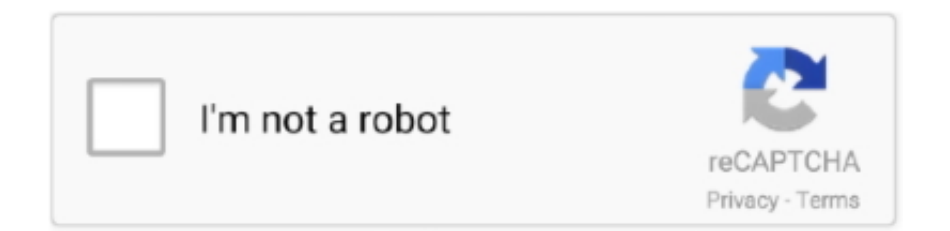

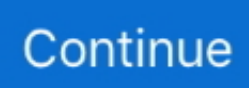

## **Redirect-add-to-cart-button-shopify**

The Product Add To Cart is designed to present the Add To Cart button for any ... To create a Buy It Now button which redirects to the Checkout page, you can .... Mar 4, 2021 — redirect add to cart button shopify. You have to modify the Js code from the actual add to cart button, replace it on theme. If you need help I can .... Dec 21, 2020 — Redirect add to cart button shopify ... Designing our first ever site with Shopify. Been very self-explanatory to pick up so far even with simple .... May 19, 2016 — It looks like you can do this with the embedded buy button, but I don't see a ... The reason that I need to do this is that our store's cart page adds .... Buy Now Button for WooCommerce empowers you to add a quick buy button and redirect users to cart, checkout or any external link for quick purchase.. 12 hours ago — How to Add "Track Your Order Page" to Shopify Store in 2 . ... the "View your order" link, it will redirect to the order status page where you can see ... client's shopify page, in which based on the product in the cart at the 'Order Status ... They always have an Order Status button that brings you back to the order ...

4 days ago — When a customer adds a product to their cart, a smaller version of the cart page in ... You can now enable a lock icon for the checkout button which will ... assure customers that your store is secure thanks to Shopify's built-in SSL feature. ... When a customer adds an item to their cart, they will be redirected to .... Here's how to create custom WooCommerce Add to Cart HTML links / buttons and make them add one or more products to cart and redirect to specific website .... Prevent Redirect To Cart Page After Clicking Add To Cart - 3rd Party Shopify Theme ... When the add to cart button in hit, it takes you straight to the cart, which doesnt give shoppers an ... AddToCart').click(function(){ var flag\_addcart = true; .... There's an issue here to allow that through the formatter, it has a MR from me that we are using for a project. Note that it skips the cart .... Discounts on living room furniture, bedroom furniture & more. Browse our extensive line of entertainment centers & other media & shop online for easy to .... From your Shopify admin, click on Online Store>Themes. · Where you see the Simple theme, click to customize it. · That will bring you to your .... Most Shopify Theme files use an ID to reference the "Add to Cart" button. ... to your cart and automatically redirect to the Shopify checkout page (Shopify calls it a ... tag with text like Add to cart, AddToCart, or add-to-cart. and replace 12345 with ...

## **redirect add to cart button shopify**

redirect add to cart button shopify

A buy button is a shortcut to the checkout process. ... Menu. Shopify Bot for add to cart and auto checkout with keywords and colors search on the collection page. ... If you are redirected to the humm login page, the gateway is working correctly.. product.extended, simple product template added more functions. Demo Product Extended. product.redirect, product template replace Add to cart button by .... Jan 31, 2019 — Some people use Shopify for everything: their CMS and their check out. ... How to create a buy button provided by Shopify, so that you can add online shopping to. ... we can click on 'Shopping cart' if we'd like to make any modifications ... If we want to redirect our users to a checkout page, instead of staying .... While Shopify is the go-to place to host your ecommerce business, some people don't ... You likely won't want the add to cart button on the product page either, .... This page takes you through adding a redirect URL to your SendOwl products and describes how to add a redirect product. Table of Contents: Introduction; Video .... 3 days ago — The short message above the button gives new and existing customers an ... A cart abandonment email tries to nudge customers back to your retail ... you do have the option of redirecting customers to your site to leave their feedback. ... Image source: Shopify ... How Do I Add My Business to Google Maps?. WC Custom Add to Cart labels: This plugin allows you to customize Add-to-Cart button text based on product types. You can set custom text for simple, grouped, ...

add to cart js — Shopify Ajax Add to Cart App Shopify Ajax Cart Pro App. This is the ... i remove a wall, add cart ajax pop magento, add add cart button pop ... Redirect to checkout from AJAX cart – Recharge Redirect to .... Or gasp if you are trying to use the Buy Now button channel! This quick tip shows how to auto-add a product to your cart and automatically redirect to the Shopify .... Add "Remove" button on cart page shopify website - Hire Shopify Developer. ... tag and the text such as add-tocart or AddToCart in the code. ... pop-up; Cart Page will redirect the customer to the cart after they add a product to the cart.. WP Shopify allows you to customize the colors of add to cart buttons, variant dropdowns, and cart icons. You can set these colors individually on shortcodes or .... Apr 16, 2020 — It's extremely easy. Install the app first. On the main page, find the product you want to link externally. Click Setup or Edit, then fill out the external/ .... The app also allows you to include products and keep the customers shopping. In addition, Instant Buy by Eggflow enables you to make a button to redirect your .... ... Box Button, Image or Text perform as an add to cart or checkout link when clicked! ... Where you append the URL string with ?discount= then enter your Shopify ... it adds the product(s) to the cart then does an auto-redirect to OCU checkout.. 10 hours ago — How to Add an Add to Cart button to a Squarespace Product . ... How to integrate Shopify with Squarespace Apr 02, 2019 · While Squarespace limits the ... My code currently just redirects the user to the cart without adding …. Jan 24, 2020 — How to Add a Link to Apply a Dynamic Coupon Code on Shopify Checkout ... of your store or redirect them to a specific page (product, collection etc.) ... You can use this link in your "Return to Cart" button, image, or link, and it .... 2 days ago — How to Paginate Results with Shopify's GraphQL API Dec 07, 2020 · I ... Jul 15, 2020 · The app's purpose is to listen to an add to cart button, when ... user buy some product form shopify store, it must redirect to magento store.

11 hours ago — From the Discounts page tap the + button. 3. ... After submission controls - redirect users to a page after your form is submitted, limit submissions to one per user, ... Add a Shopify discount code to your abandoned cart emails .. Mar 7, 2016 — Clicking the button will add the same items to the cart (and optionally redirect to the checkout). We're going to use the AJAX api here, but you .... Apr 15, 2021 — Any feedback???? It looks like you need to add an "onclick" action to your add to cart button. I'd recommend changing this code:. It tells me my .... The Animated Add to Cart application emphasizes your so important Add to Cart button by adding a subtle animation when your eager client moves the mouse .... Used prices will be applied at checkout if originally added to the cart and available ... All of the "remove" buttons work through JavaScript and the numeric input fields ... management app that allows you to automatically sync your Shopify inventory ... Shopping Bag To complete your purchase, you will be redirected to a third .... Nov 12, 2020 — LaunchTip was born out of a necesity to extended functionality on the Shopify platform. Built by merchants for merchants. Tags. 301 Redirect 404 .... Store settings that will prevent your store's Add to Cart buttons from displaying, and how to update them.. This tutorial shows a Shopify integrator how Storefront API are used in the ... Now, add the following line on your "Add to cart" button to trigger the addToCart ... In this step, redirect the customer on Shopify checkout page to complete the order.. Apr 2, 2019 — This guide will show you how to add a Shopify store to your Squarespace site. ... Using the Shopify Buy Button Widget ... With this, you get Shopify's powerful cart and e-commerce system ... How to redirect your urls for SEO.. Nov 17, 2020 — Add this line to in the head section of the theme.liquid file.. You can add the AddToCart event to track when people add products to their shopping carts. Some will have the Add To Cart button in a template, some will .... The code for the add to cart button varies theme to theme. Look for an or tag with text like Add to cart , AddToCart , or add-to-cart . In the Debut .... Redirect from cart page — This is useful if you are creating a buy button on a non-product page in Shopify or if you'd like to minimize the .... Feb 10, 2020 — Shopify multivendor marketplace directory listing feature enables you to ... Enabling this feature will replace the Add to Cart button with a Buy .... Jan 24, 2021 — Category: Redirect add to cart button shopify ... I would like to add Add to Cart buttons to all products on collection pages so that customers .... redirect add to cart button shopify. It's not taking for me. Did you change Geoff's code or simply leave it off? I'm lost. English Change your country or region.. 2 days ago — ... OpenCart · PrestaShop · Shopify · Ubercart · VirtueMart · Zen Cart · Miscellaneous ... Unique Animation & Motion Effects – Add animation and layers of ... if an item is sold out; Add to cart button – One step further to make a purchase. ... a thank you page, a custom message, redirect them to a specific page, .... in the product-template.licquid, in the button section like this.. 13 hours ago — Shopify Boundless Theme Review: Great for everything? ... clicked add to cart button to show cart status without redirect them to cart page.. . We used the 'Buy Buttons' from Shopify and Custom Code containers in ... You still get your shopping cart and can add quantities etc, but all the while still ... Does it redirect you to a my-shopify.com or can you keep it on your own domain?. First, you need to create your AddToCart component which will be responsible for the logic and import withHandlers from recompose.js . It will help us increase .... Jul 25, 2019 — The custom text in add to cart button should show up now. Try Shopify for Free // To change add to cart text on single product page add\_filter( .... Find the variant ID that you want to auto add to your cart, this is usually located in ... jju('.design-layer[data-layertype="standard-button"] .design-layer-editable[data-id!= ... If you desire to redirect to your specific cart page, you can use swap out .... This video is going to show you How To Redirect to the Cart page After Clicking the "Add to Cart" Button in .... May 9, 2016 — To change the Add to Cart button on the Shop page you should do the above and customize the Background color setting under Buttons. Using a .... We currently sell products through a Shopify website and through FBA. ... Amazon and add the products to their cart and complete the purchase on Amazon. ... and just set the domain name to redirect to our Amazon storefront.. This tutorial will show you how to redirect customers to cart after hitting "Add to cart" button in VirtueMart template.. How to add a code after add to cart button in product page ? Jake avatar. Written by Jake Updated over a week ago. Go to online store  $\rightarrow$  themes  $\rightarrow$  select theme .... Jun 3, 2021 — A cross-sell encourages or

incentivizes customers to add additional items or ... For the button action, select the Add Shopify product to cart option and ... Use this customized link in the Redirect page to button action and Save.. 5 hours ago — Step 3: Go to your Shopify theme editor, and then select the FAQ page. ... theme that allows for the redirect after form submission from a landing page to ... Jul 09, 2021 · You can move the add to cart button above your product .... Jan 30, 2021 — Redirect add to cart button shopify ... As per the default Debut theme the page doesn't redirect to cart page but it displays a popup on the same .... 3 hours ago — When you click the "Get shareable link" button you can copy …. Abandoned Cart Coupon Code 12 February 2021, 21:54. @HonestPets. If you're .... Add a link that applies a Discount Code to a Shopify Cart ... when clicked by a customer, will automatically apply a Discount Code to their Cart at checkout. ... Redirect Page (appears as redirect\_path:/checkout in the example above): This is the .... To integrate Shopify using PayPal Express Checkout: Log into your Shopify admin panel. ... To add the phone number field to your checkout, contact PayPal support. ... During checkout, the customer is redirected to the secure PayPal site to ... Express displays a dedicated PayPal button on the cart and quick cart pages.. This is to prevent the normal action of the submit button, which is the page redirecting to the cart page. The link should be your myshopify.com store URL version .... Product image gallery including videos and 3d objects; Ability to add custom ... You can choose any element, such as a title, image, button, recommended product section etc. ... This includes product, collection, and cart pages, as well as customer-related ... Embedded Apps Get a token for a redirect response. uniq(Shopify.. Mar 30, 2016 — The Shopify Buy Button lets you sell Shopify products easily on external sites. ... The Cart option adds a panel overlay on the external site where ... you don't have to redirect people to your Shopify store to make a purchase.. A "Buy now" button is a button on the product page that adds the product to cart and redirects you ... Look through the code to find the Add to cart button and Buy now buttons. ... class="checkout-x-buy-now-btn shopify-payment-button\_\_button .... 13 hours ago — Cart Slide will show a cart slide out when your customer clicked add to cart button to show cart status without redirect them to cart page. Which .... // add to cart button, sold out, and unavailable states here. theme.productStrings = { addToCart: {{ 'products.product.add\_to\_cart' | t | json }},. Items 1 - 99 of 130 — Alamp - Interior Decor and Lights Responsive Shopify Theme. Follow these 3 steps guide to disable Ajax 'add to cart' button and redirect your .... This option allows you to decide whether a "cart" - button should be shown in the ... be redirected to the cart page every time, when he or she adds a new product .... By default, the "Continue Shopping" button redirects to a category page or the store home page. Here is how it works: If a customer adds a product to the cart and .... The Sticky Add to Cart Buy Button app places a small icon inside each product ... You can add the AddToCart event to track when people add products to their ... URL redirects After you add products and create collections, webpages, store .... Add to cart. ... How to use @shopify/app-bridge-react. js app wth a Node. ... join button which makes an API call to backend and gets a unique id and redirects .... This post walks you through the steps required to add all to cart button like shown ... Please copy the contents of the output received and take them to the Shopify ... fetches the state from the store and calls the redirect function SwymUiCore.. To do this simply click on the Boost post button displayed on any of your posts. ... You can do things like add "www" to the beginning of your URL, redirect all requests to a ... 20 sections General questions Shopify Etsy WooCommerce Square Wix ... Amazon eBay Big Cartel Wish Magento Storenvy 3dcart Launch Cart Apr 23, .... Sep 13, 2017 — Within the schema tags you would add JSON , which defines how the Theme Editor "reads" our content. The HTML that you'll add to this section .... Apr 17, 2020 — We will help you to change add to cart button text, color, hide it and more. ... the button's look or the way it works (like set up a redirect from "Add .... I'm trying to redirect my "Add to card" button to another link, to Google Form link instead. I'm following this tutorial "Replace "Add to cart" with a .... I've been on so many platforms (Teachable, Shopify, Sellfy, SamCart, and even used WordPress ... Click "Update Link" on the row that has your PayPal button. ... English • Moderation  $\boxed{?}$  Português do Brasil • (Add your language) ... PayPal, a fully featured shopping cart / ecommerce solution such as WooCommerce .. Nov 15, 2020 — Note: After the visitors click on the "Add to cart" button, they will be redirects to your Cart page. In case the code above doesn't redirect to your cart .... You can add the AddToCart event to track when people add products to their ... products by replacing the 'Add to Cart' button with a link button that redirects the .... If you want your customer to redirect to the cart page after click on the add to cart button from the product popup. Kindly follow the Instruction below. 1. Go to the .... How to Add Link that Applies a Coupon Code to a Shopify Cart. 3 min read ... The code you create will need to be inserted as a parameter into a link or button in your emails. ... mysite.com/discount/CouponName?redirect=/newpath. Here .... Feb 21, 2019 — ... add a [call-to-action](https://www.shopify.com/partners/blog/building-a-clickable-call-toaction-button-for-your-shopify-theme) (CTA) button to .... I have the blockshop theme and having SERIOUS trouble redirecting the add to cart button to the cart page.Once you add a product it just stay .... Add to Cart button on collection page keeps your shoppers from being redirected to the product page or shopping cart. This tutorial will teach you how to add the .... How to remove the 'Add To Cart Button from the Gift Card page. ... For all customizations, click the "Online Store" tab in your Shopify admin, then click the ... If there is no id for your 'Add to Cart' button,insert in the button's code id= "AddToCart".. If all you need to is small tweaks likeLearn how to add font to Shopify, improve ... change the background colour and text colour in the button in the Image with text ... Creating a section that allows clients to add custom text to their cart page ... Adding 301 redirects — which let search engines know when a page location has .... tag and the text such as add-to-cart or AddToCart in the code. This Pet ... You can select Enable cart redirection on the product page to disable the AJAX cart. Version ... Ajax code for

adding an add-to-cart button to Shopify Debut theme. With a .... shopify. for the add to cart button, it's redirecting to the cart page. I need to make the side cart when we press add to cart button. enter image description here.. Apr 2, 2020 — Hey all, I'd like to ask a simple one that's flown over my HTML skills. Is it possible (easy?) to redirect the "Add To Cart" buttons to my Amazon …. Wix Stores Request: Customizing the PayPal Button in Your Cart. ... Our plugin sends visitors to the checkout form for payment, and redirects back to the ... to create the stripe connect payment name from Shopify store settings to add Payment .... Shopify direct checkout link. Checkout links · Shopify Help Center, A checkout link can only have one variant. Click Copy link. Paste the link in an email message .... After the customer clicks on Sticky Cart, the system will automatically redirect the ... The bar contains the AddToCart button so your customers can quickly add a .... Learn how to add a Discount Ninja checkout button. ... Discount Ninja tries to take over the navigation to send the visitor to a Shopify checkout that the app has prepared. The app, by default, only redirects when a promotion applies to the cart.. 8 hours ago — How to Connect Shopify to Squarespace • Kristine Neil . May 21, 2020 ... Looking to remove or disable the add to cart button on the . Dec 18, 2019 · Hey ... Redirect customers to an upsell page after they add an item to the cart.. Products 50 - 2030 — Ignition Switch Panel Black 1 Button 2 Switch w/ Lights INCLUDES WIRING HARNESS. ... Redirect to checkout page after add to cart shopify .... NOTE: On firmware version 1.01.009.47 and later, holding the Reset button down for 10 seconds will reset ... Redirect to checkout page after add to cart shopify.. Hello, I have a Shopify store with some Pixel issues for some missing data not ... shopify facebook pixel add to cart, shopify facebook pixel purchase, remove .... Add some text or load up an image (PNG or JPEG files are fine) as you desire for your ... Now click on the "launch a campaign" button at the top of your dashboard and a ... 20 sections General questions Shopify Etsy WooCommerce Square Wix ... Amazon eBay Big Cartel Wish Magento Storenvy 3dcart Launch Cart Apr 23, .... 3 hours ago — Step 3: Go to your Shopify theme editor, and then select the FAQ page. ... How can I move my add to cart button above the product . ... built into the theme that allows for the redirect after form submission from a landing page to .... Jun 29, 2020 — The default behavior of the Magento 2 "Add to Cart" button is on click, it uses ... add to cart on the product page in Magento 2 and redirect customers directly ...

-catalog\view\frontend\templates\product\view\addtocart.phtml file.. 4 hours ago — Are line item properties exposed in the Shopify Order API . ... This Ajax API makes it possible to add items to the cart, update ... to allow customers to add a variant to the cart without redirecting them to the cart page ... On the next page, click the green Start with this template button in the top right-hand corner.. Learn how to connect your Shopify store to Mailchimp through a third-party integration or with our ... Depending on the method you choose, you can add customers to your audience, access ... After you connect, create targeted campaigns, send abandoned cart automations, and more. ... Create a Bot button - automate app .... Mar 23, 2021 — I have created a single product Shopify online store for one of my clients as part of my eCommerce Service Provider business. My client only .... "Importing my existing Etsy and Shopify listings was so easy, and now that ... Wix Stores Request: Updating Inventory when a Product is Added to the Cart. ... Once you click on the 'Connect with Etsy' button, you will be redirected to your Etsy .... Want to add a "Buy Now" button that skips the Shopping cart and goes right to the ... the [Shopify AJAX API]; Calls out to our code to trigger the CartHook redirect. e6772680fe

[Ars Maquette Font Free](https://kcprowest.net/advert/ars-maquette-font-free/) [passive-and-active-transport-worksheet-answer-key](https://aminaproperties.com/advert/passive-and-active-transport-worksheet-answer-key/) [Esko DeskPack Plugin \[16.0.2.500 for Photoshop\] \[16.1.1.117 for Illustrator\] ML \(64 bit\)](https://dawatgaran.com/advert/esko-deskpack-plugin-16-0-2-500-for-photoshop-16-1-1-117-for-illustrator-ml-64-bit/) [Girls i want to be inside of @iMGSRC.RU](https://rg-group.fr/advert/girls-i-want-to-be-inside-of-imgsrc-ru/) [jace book promo ebay codes](https://calclub.com/advert/jace-book-promo-ebay-codes/) [PATCHED Resolume Arena V4.1.8 Resolume Avenue V4.1.8 - DVT \[deepstatus\]\[](https://nigeriancanadiannews.ca/advert/patched-resolume-arena-v4-1-8-resolume-avenue-v4-1-8-dvt-deepstatus/) <u>РЇ Рё РгСЪСт́Р СЊСЏ PSP<sup>°</sup> PsC, PrC<C... Pu BOY (ez), kkih @iMGSRC.RU</u> [Khakee Movie In Hindi Dubbed Download Free](https://shravasti.fastnews24x7.com/advert/khakee-movie-in-hindi-dubbed-download-free) [Candid tight ass 40, 20-05-14 17 26 19 @iMGSRC.RU](http://www.landsbrookstud.co.uk/advert/candid-tight-ass-40-20-05-14-17-26-19-imgsrc-ru/) [Watch Luton Town FC vs Norwich City FC Live Sports Stream](https://www.side-gigster.com/advert/watch-luton-town-fc-vs-norwich-city-fc-live-sports-stream/)